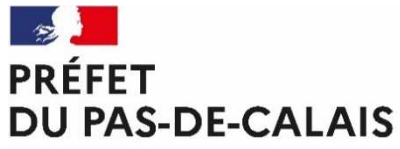

Liberté Égalité<br>Fraternité

## **BORDEREAU D'ELIMINATION D'ARCHIVES**

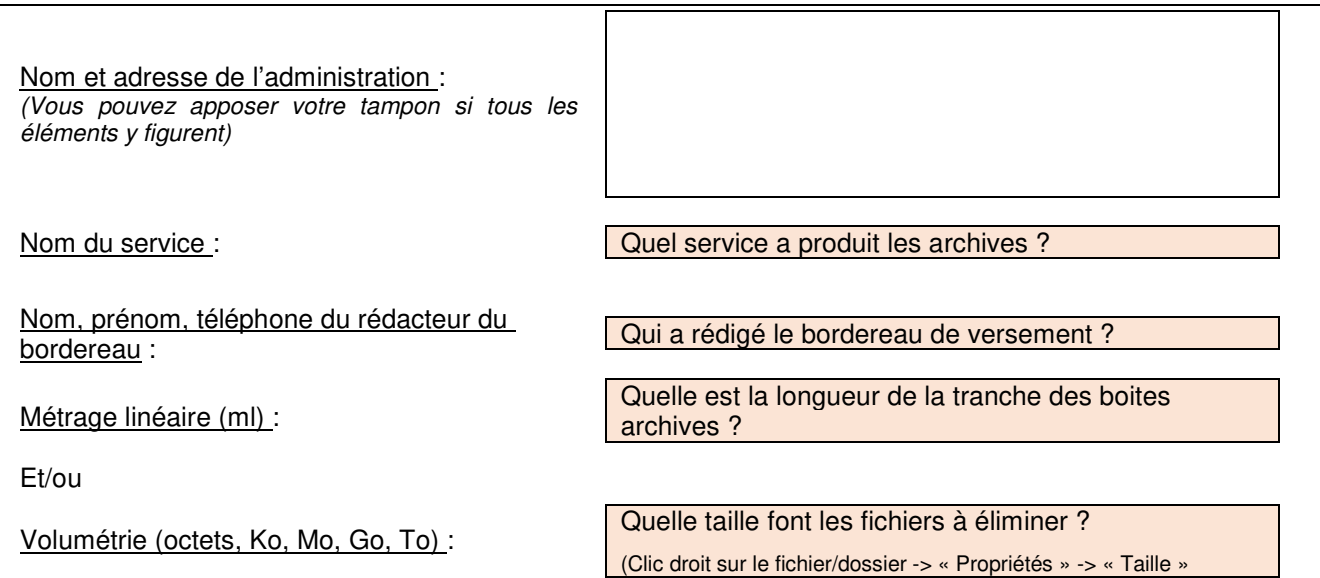

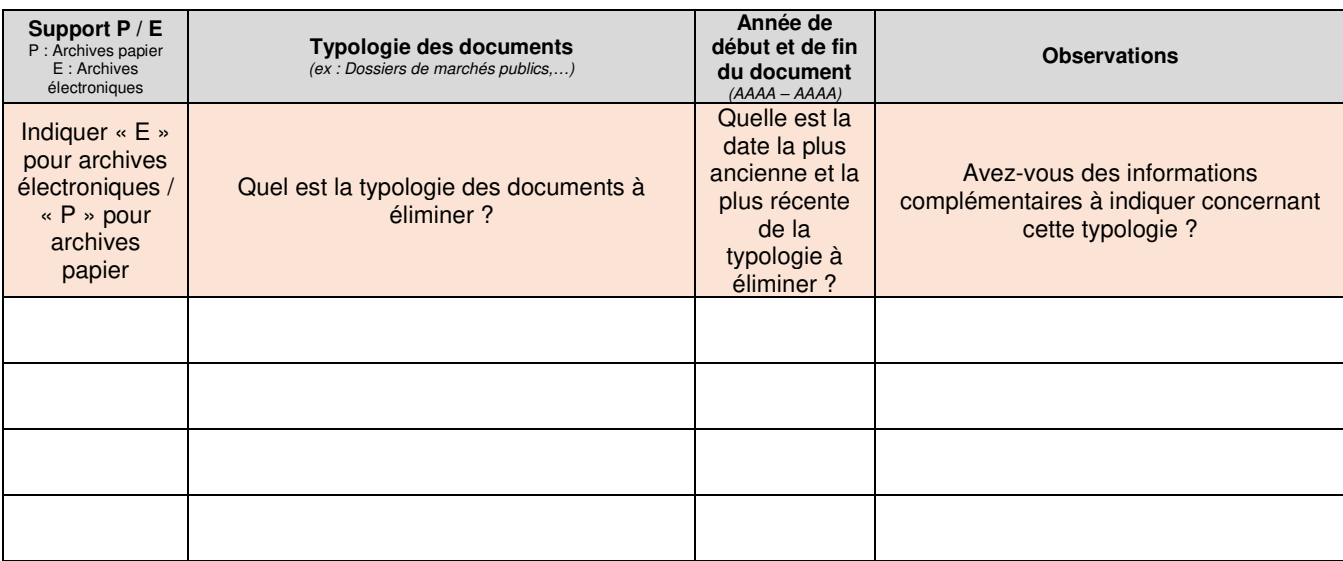

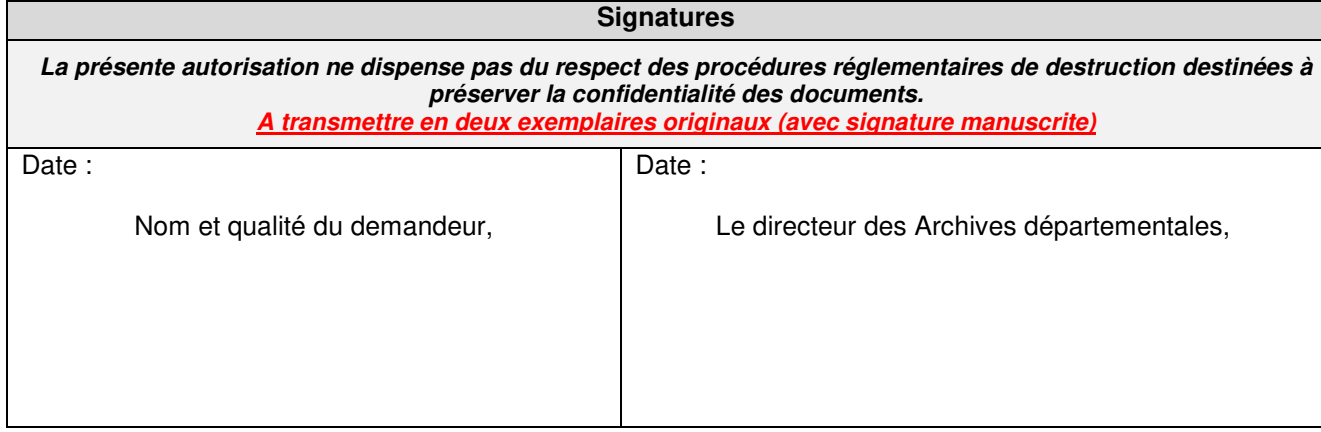